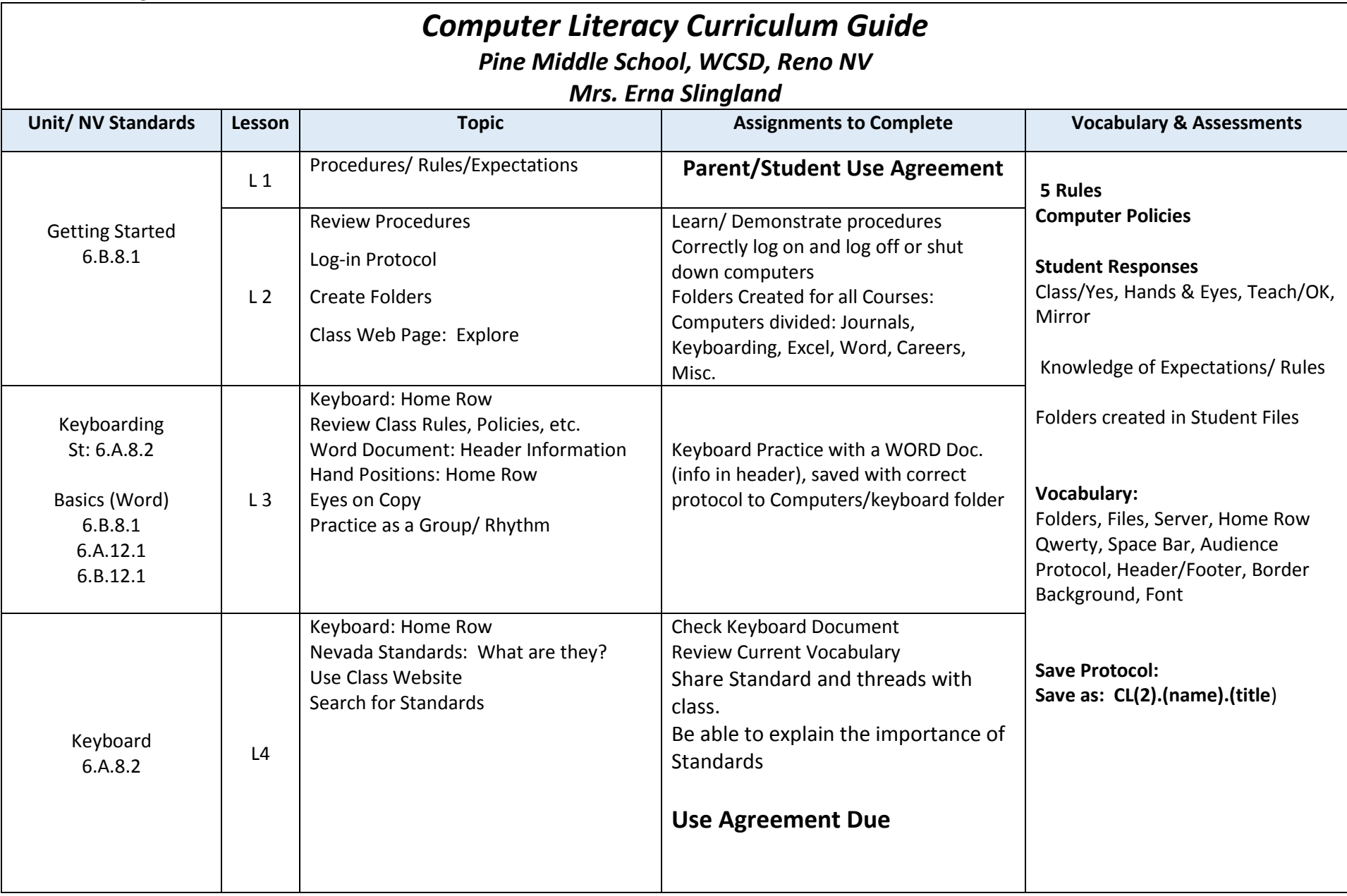

Pine Middle School, WCSD Reno, NV

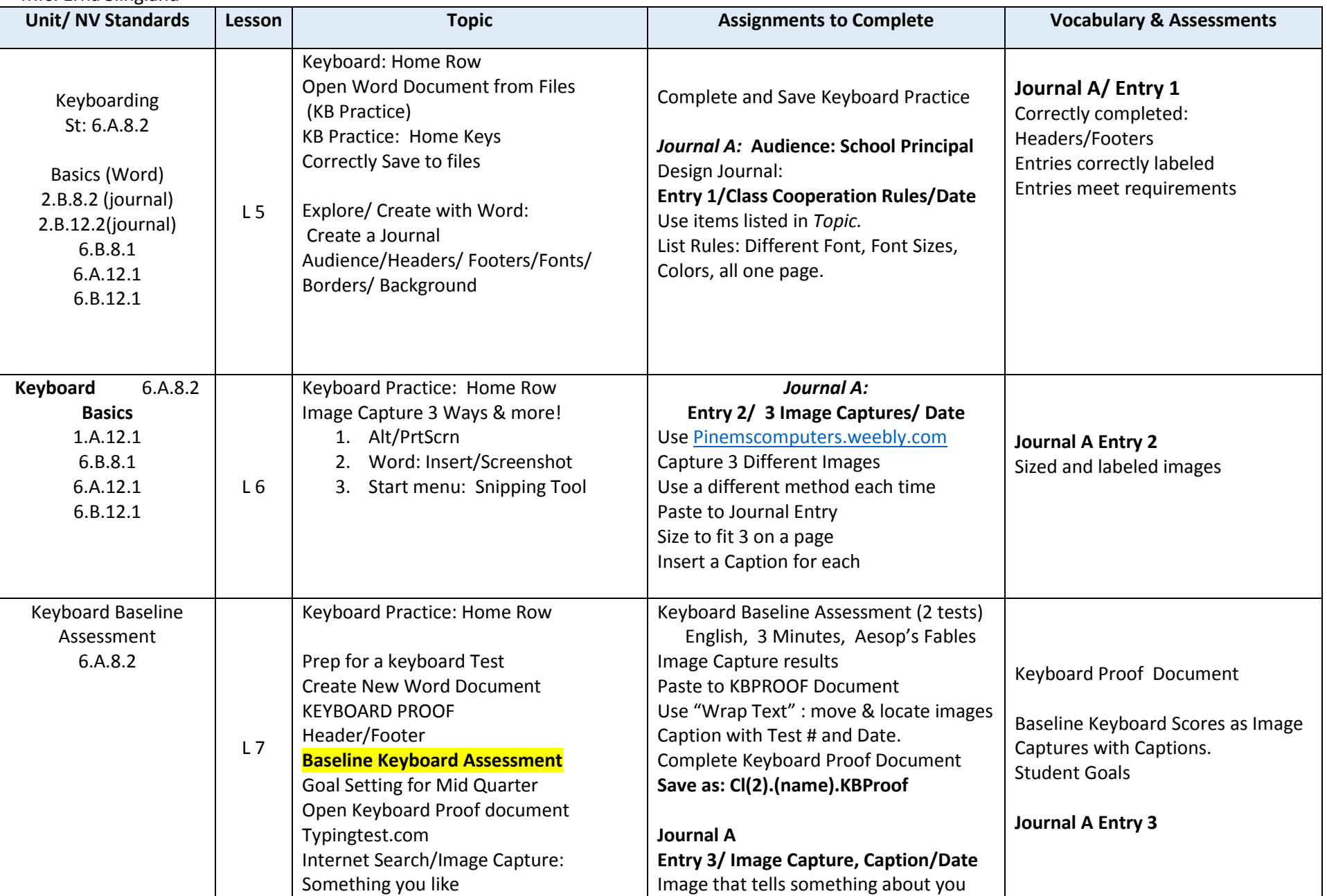

Pine Middle School, WCSD Reno, NV

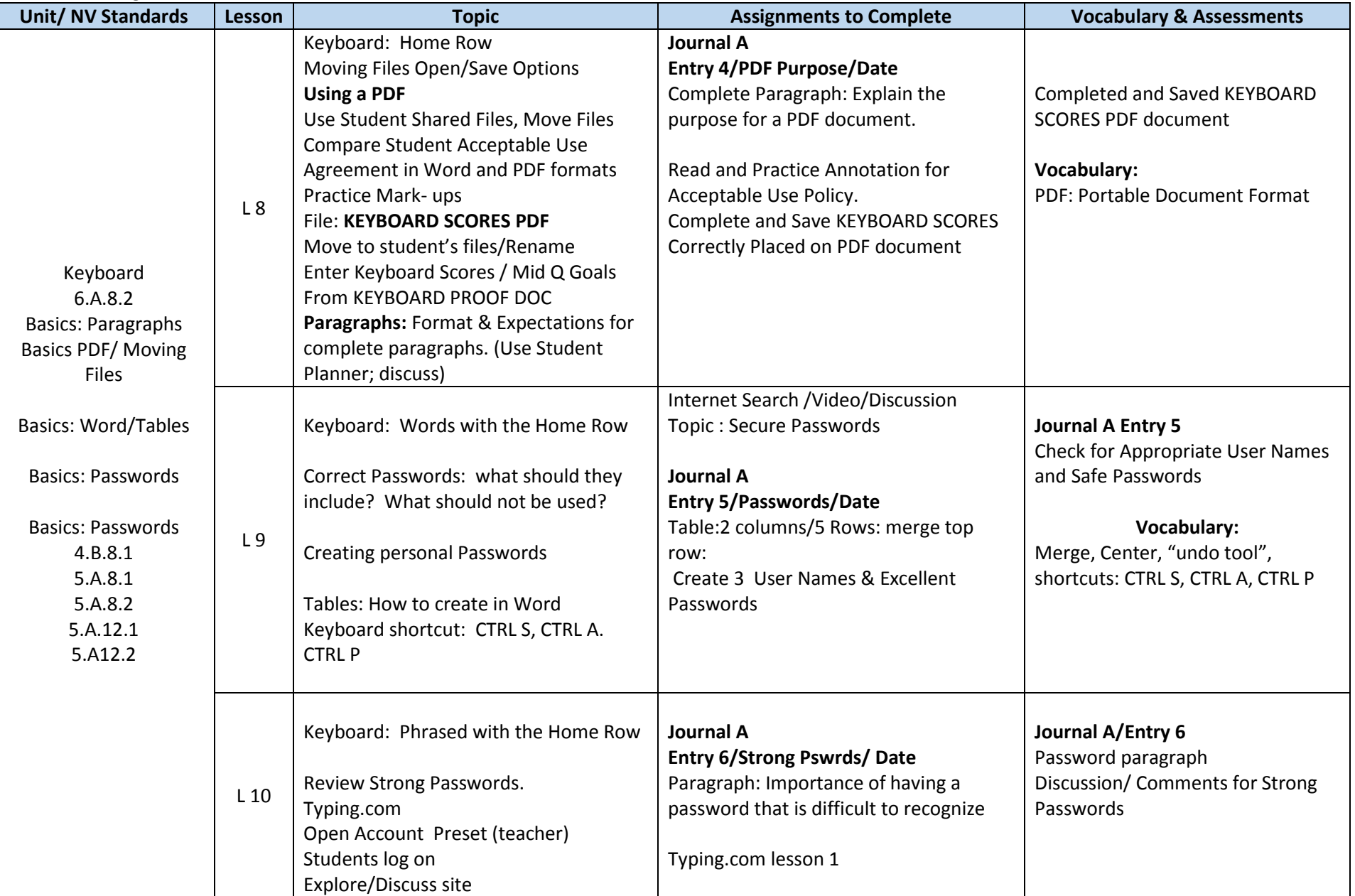

Pine Middle School, WCSD Reno, NV

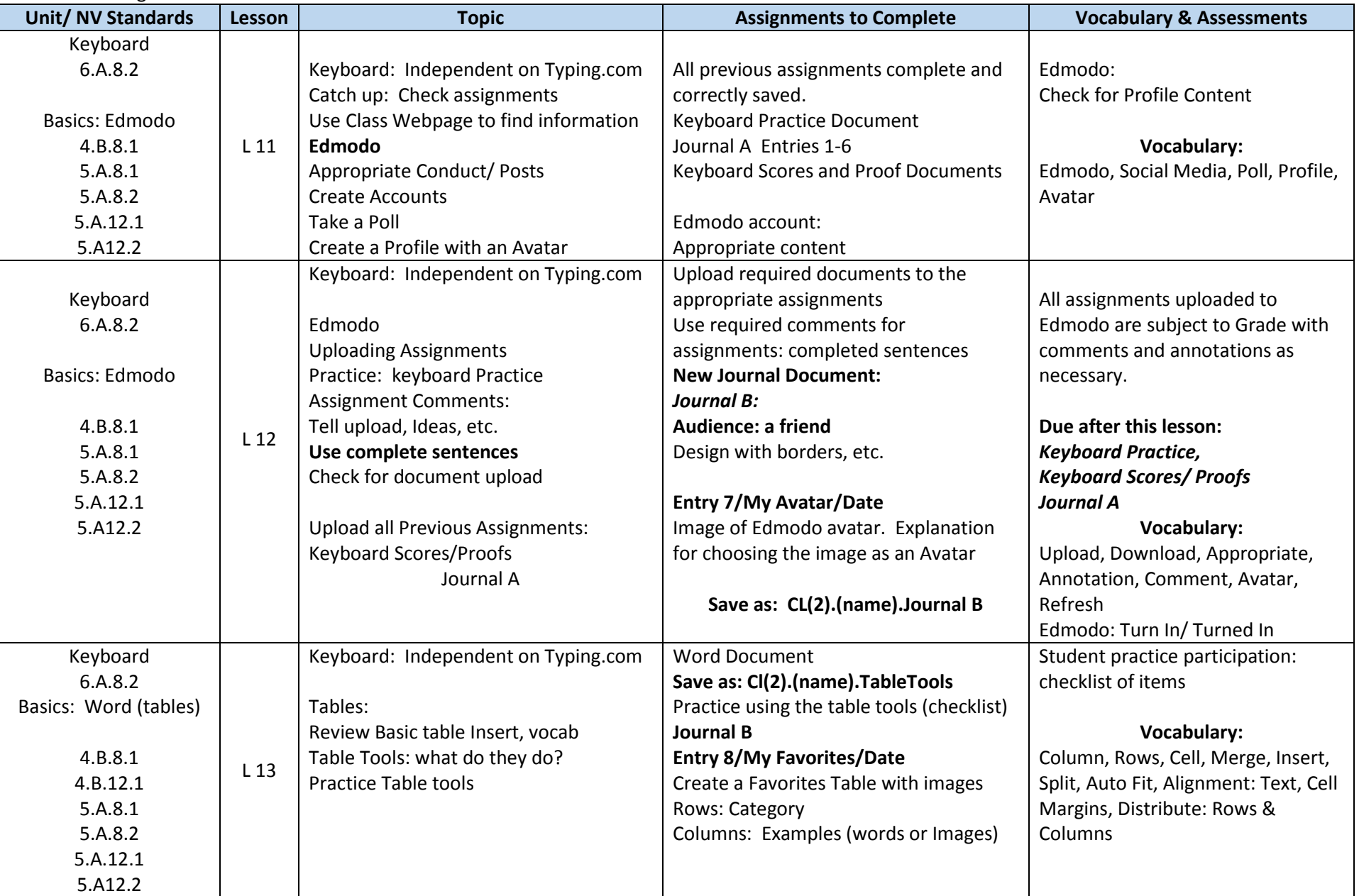

Pine Middle School, WCSD Reno, NV

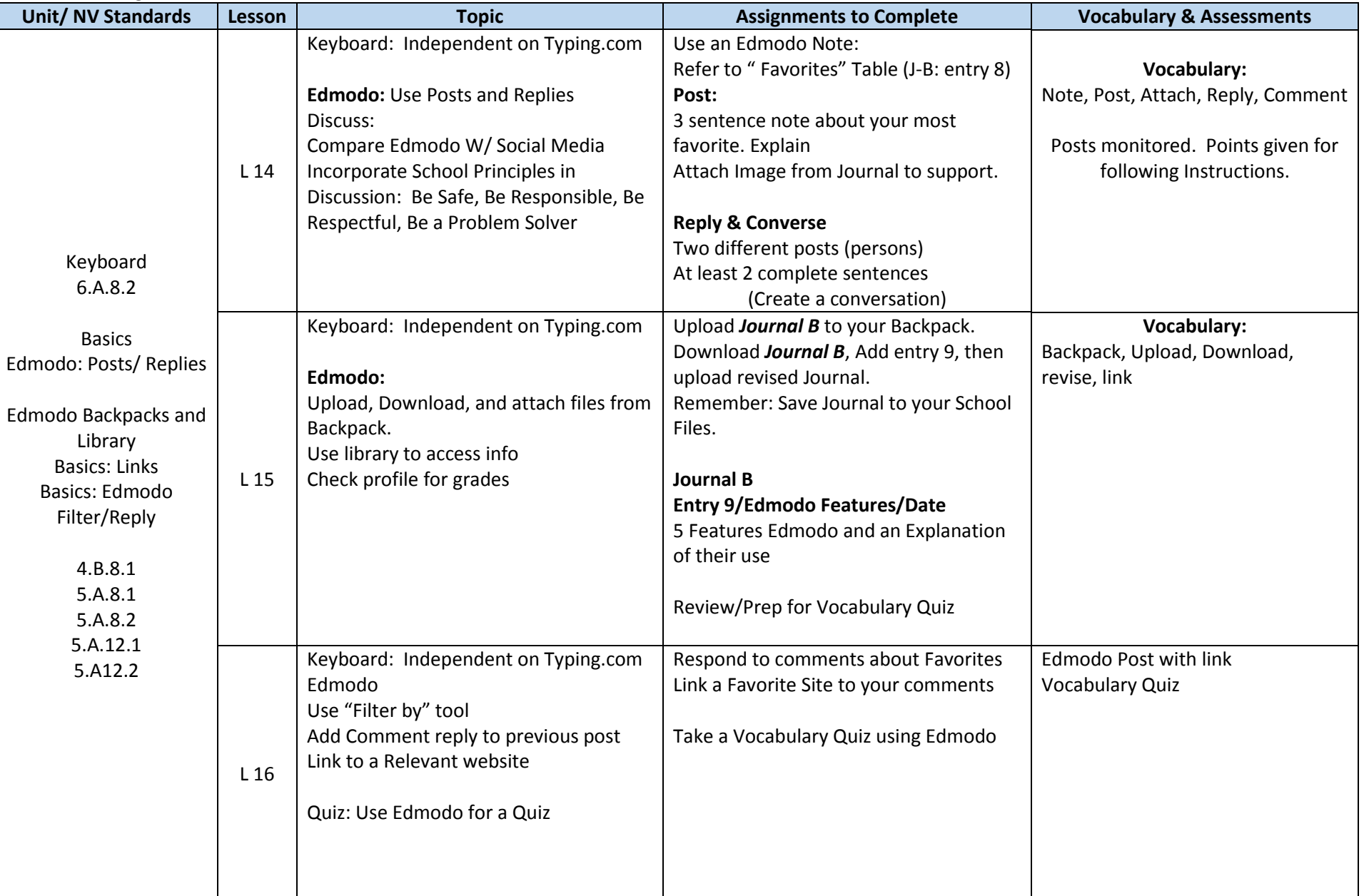

Pine Middle School, WCSD Reno, NV

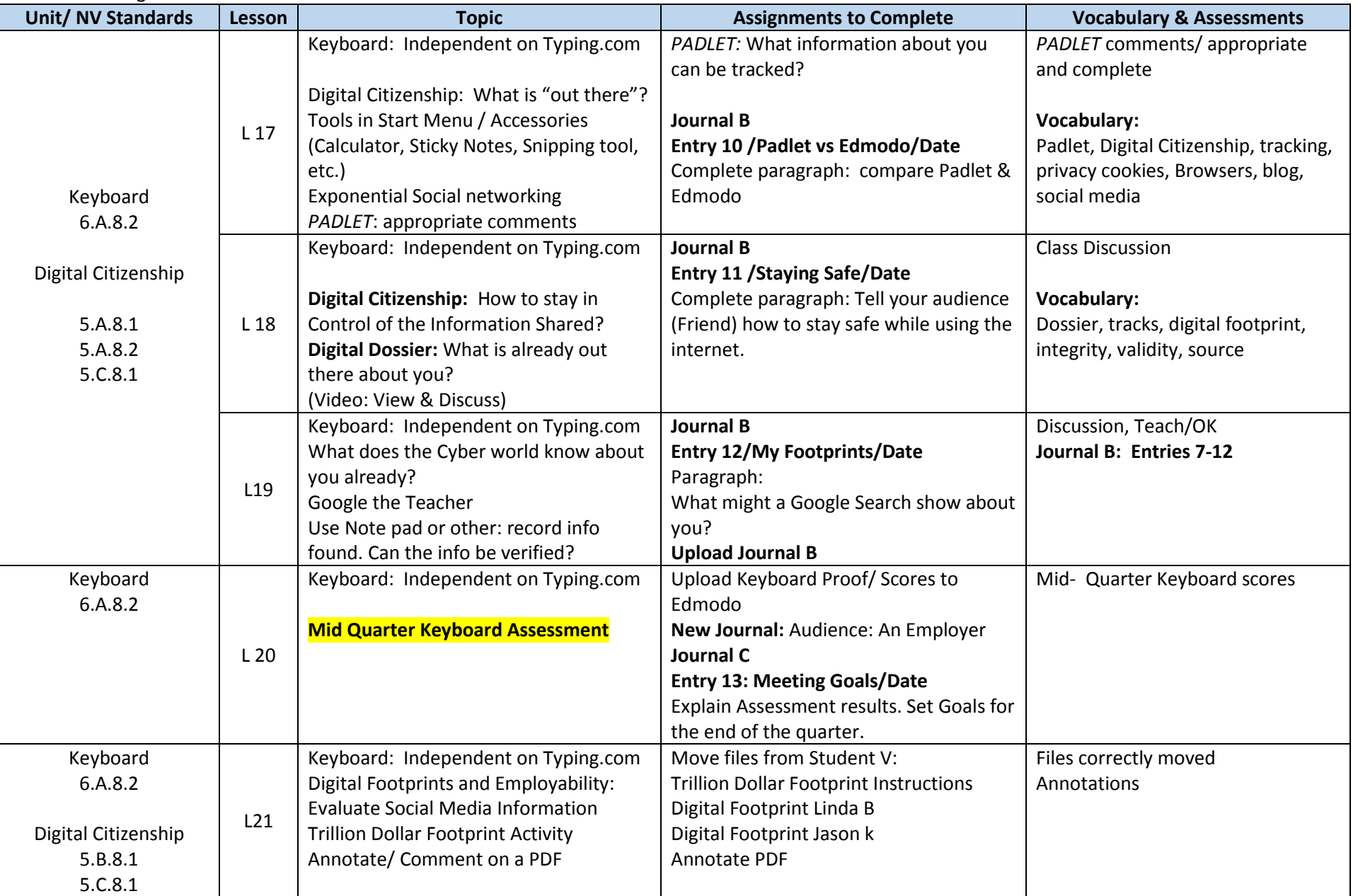

Pine Middle School, WCSD Reno, NV

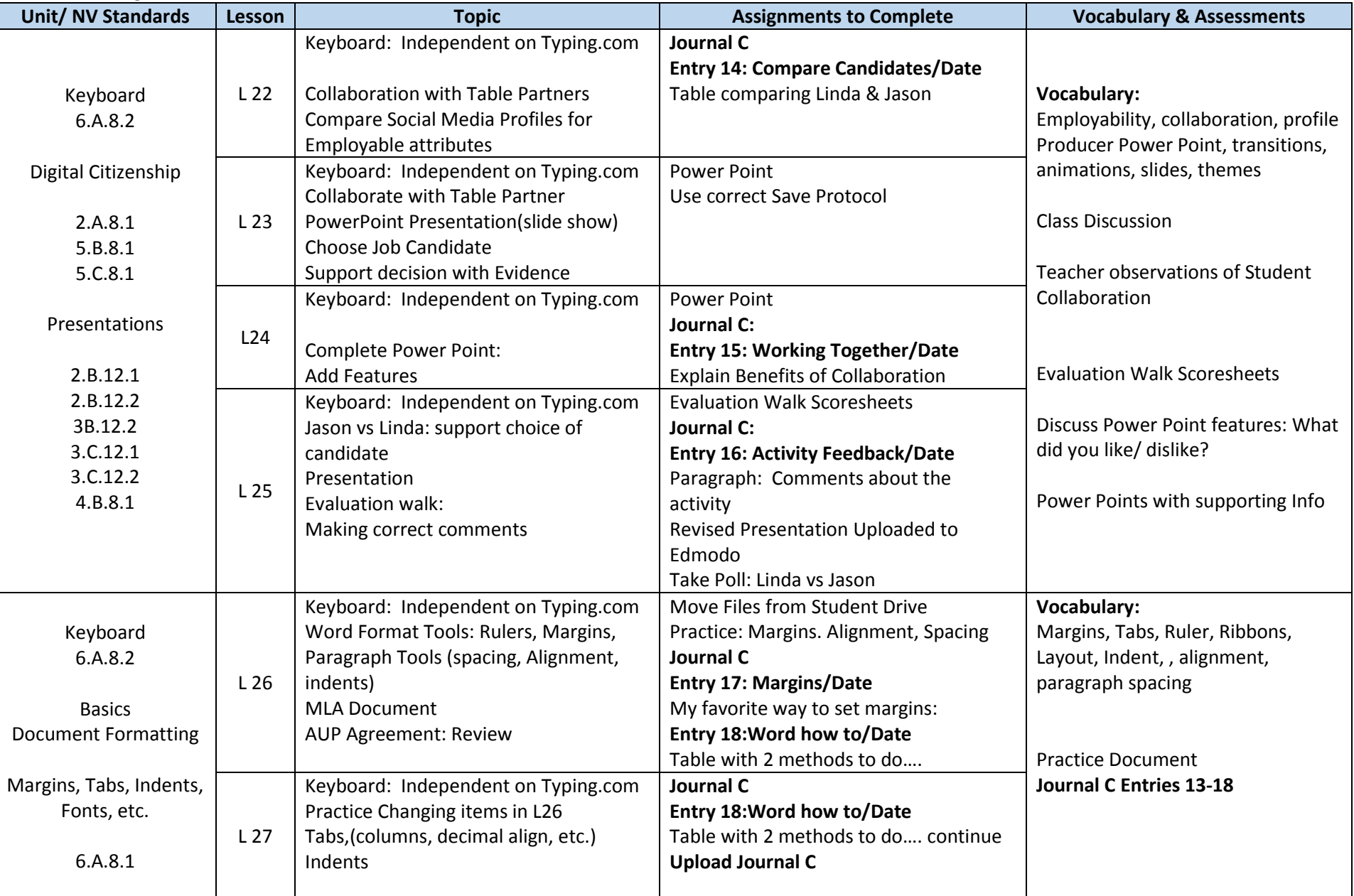

Pine Middle School, WCSD Reno, NV

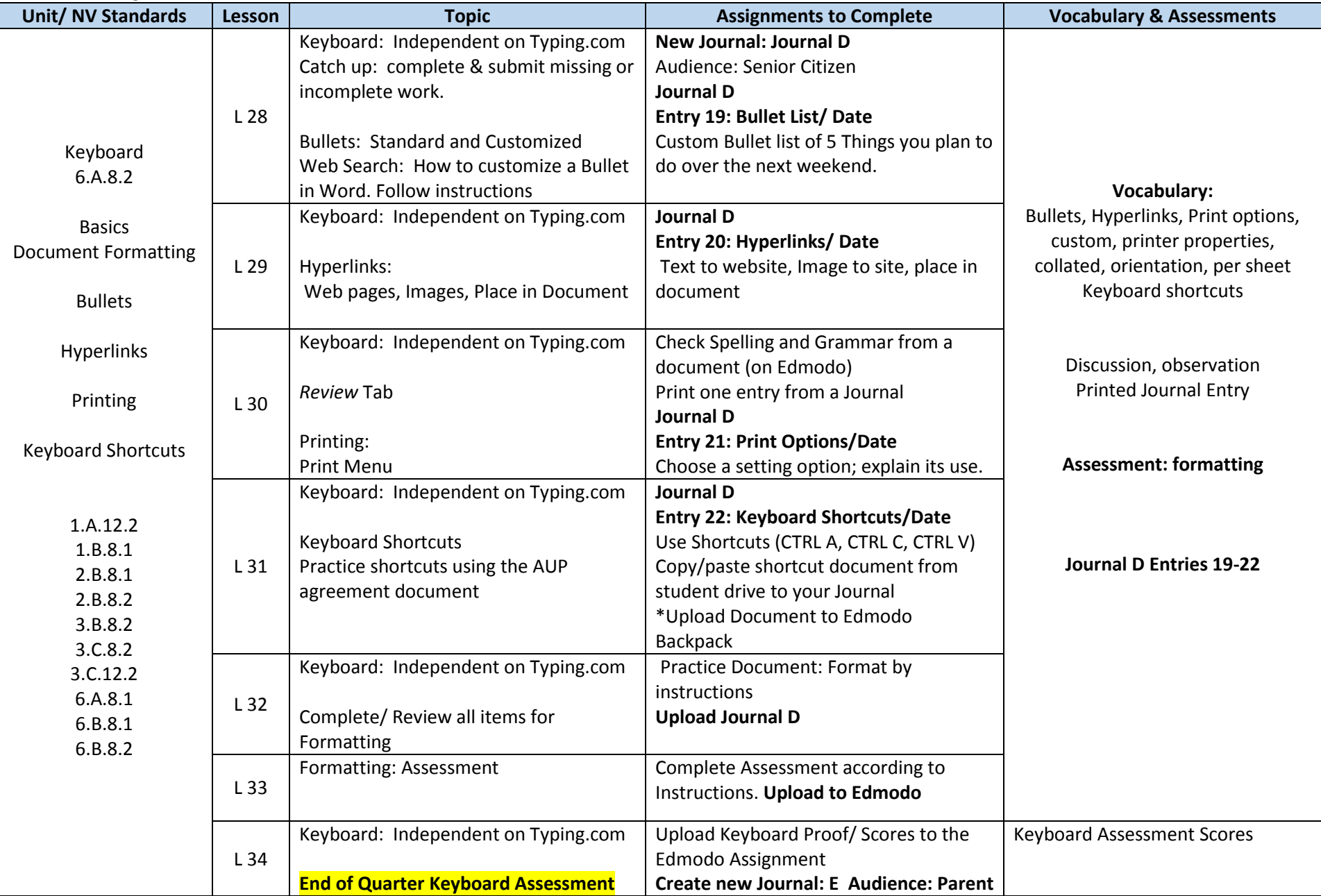

Pine Middle School, WCSD Reno, NV

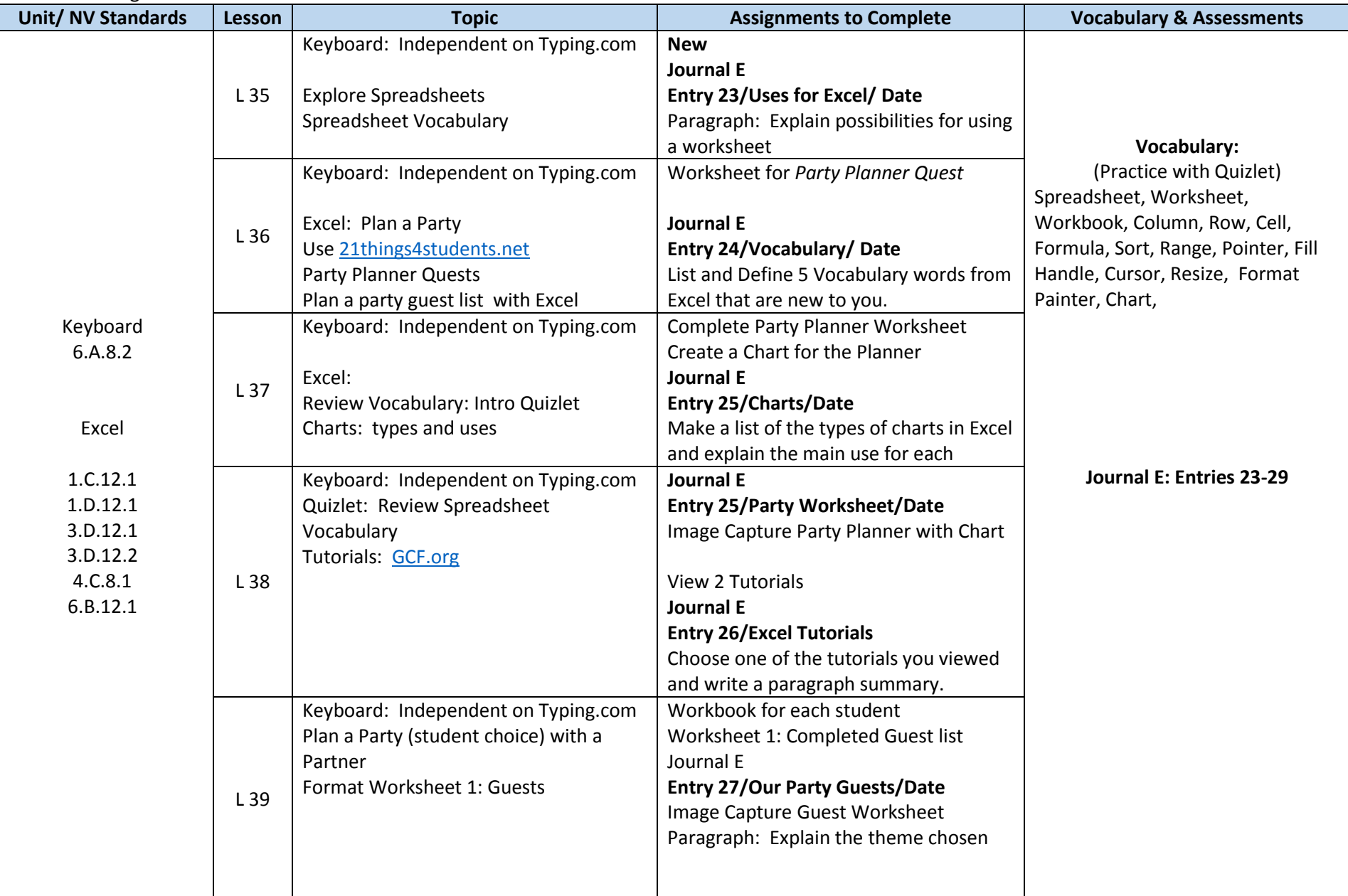

Pine Middle School, WCSD Reno, NV

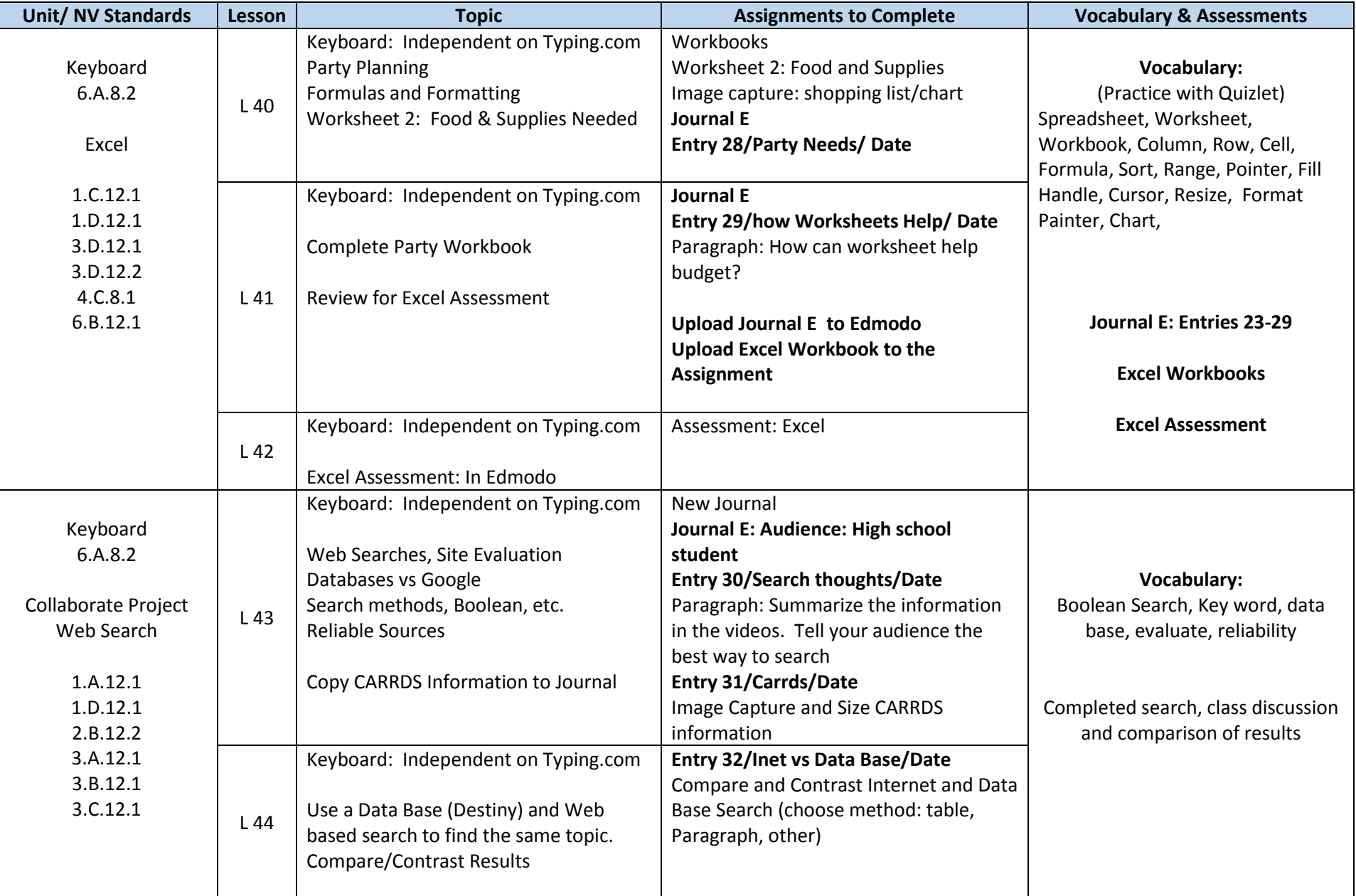

Pine Middle School, WCSD Reno, NV

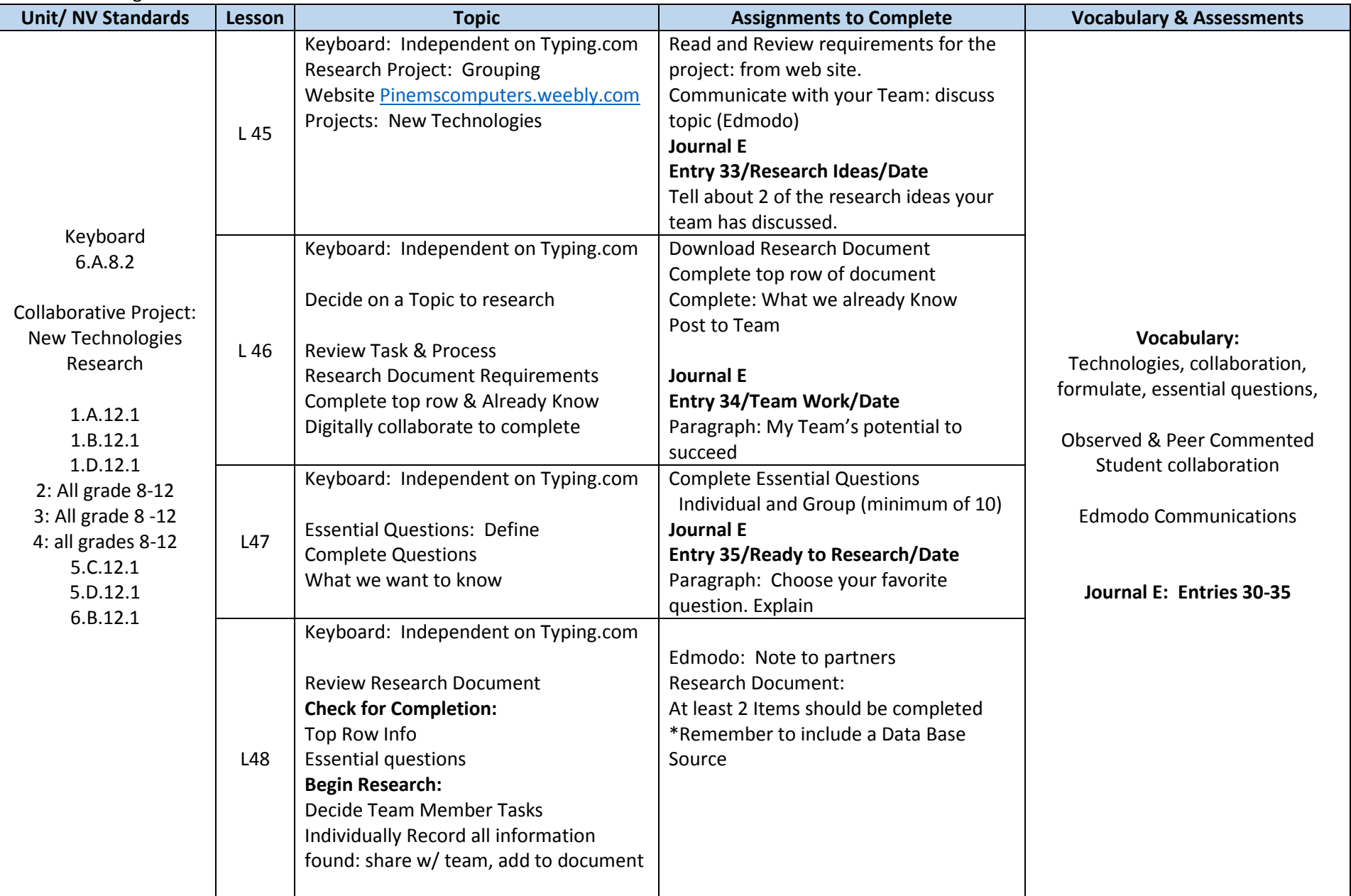

Pine Middle School, WCSD Reno, NV

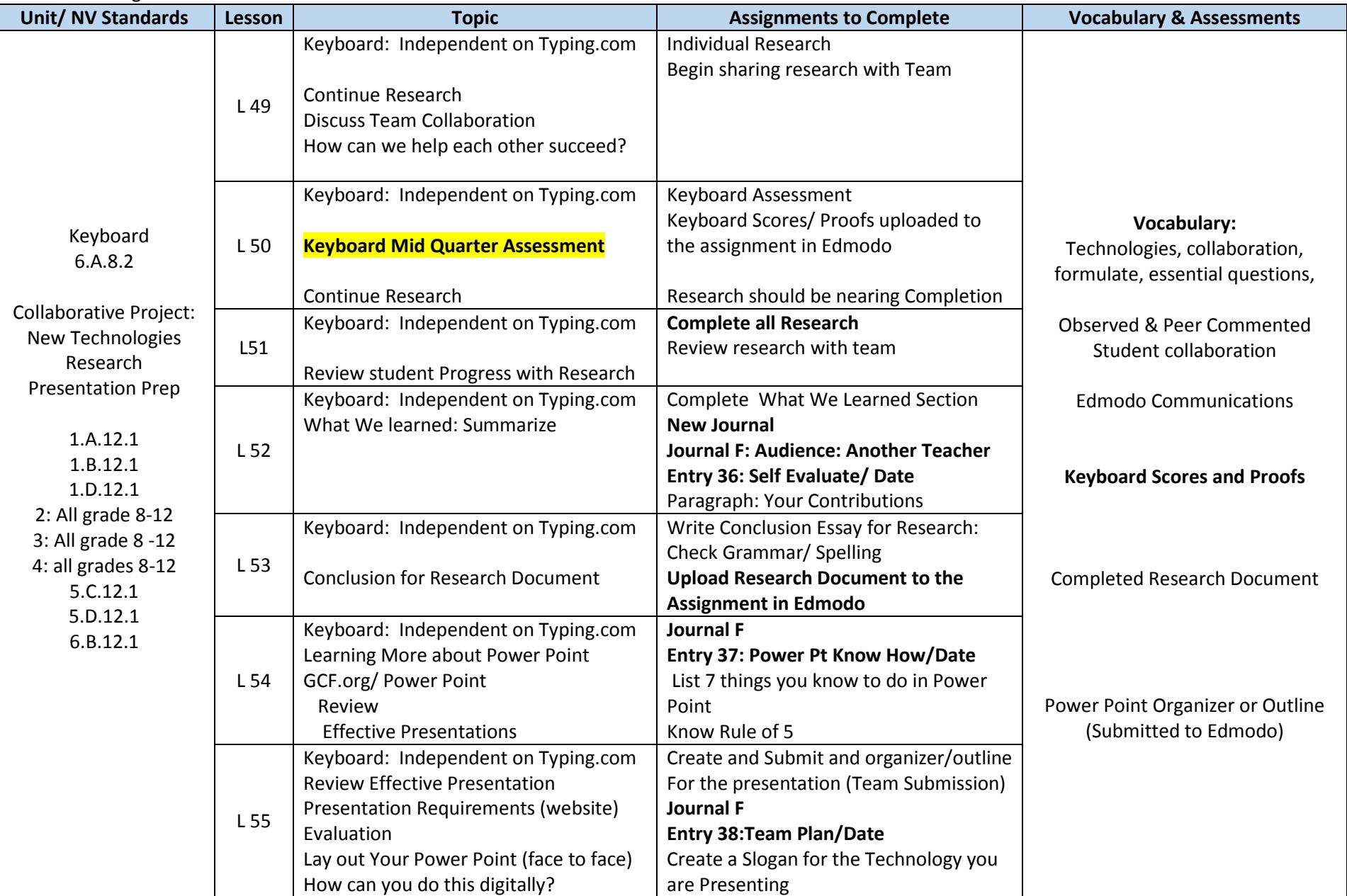

#### Computer Literacy Curriculum Guide Pine Middle School, WCSD Reno, NV Mrs. Erna Slingland

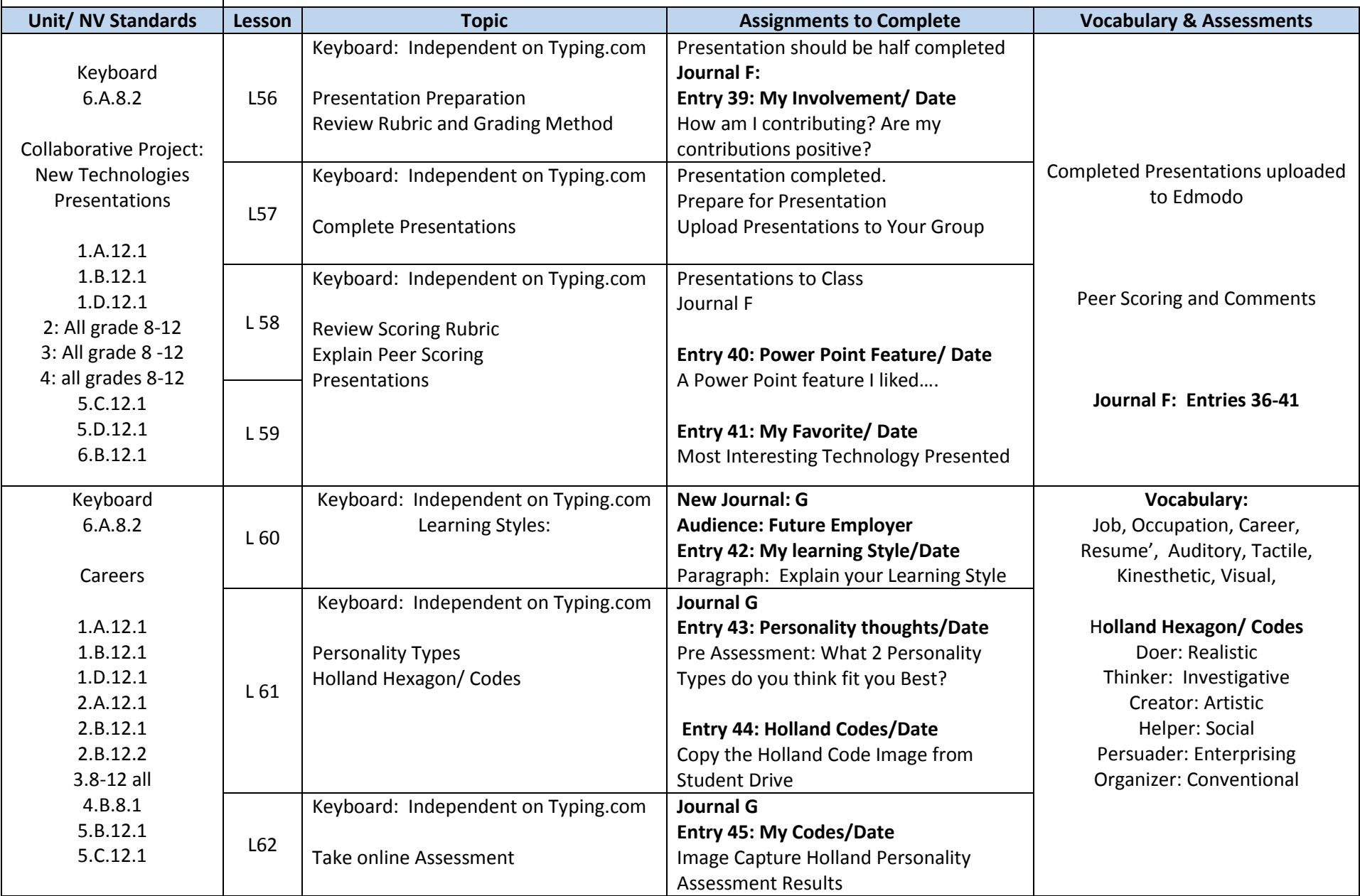

Pine Middle School, WCSD Reno, NV

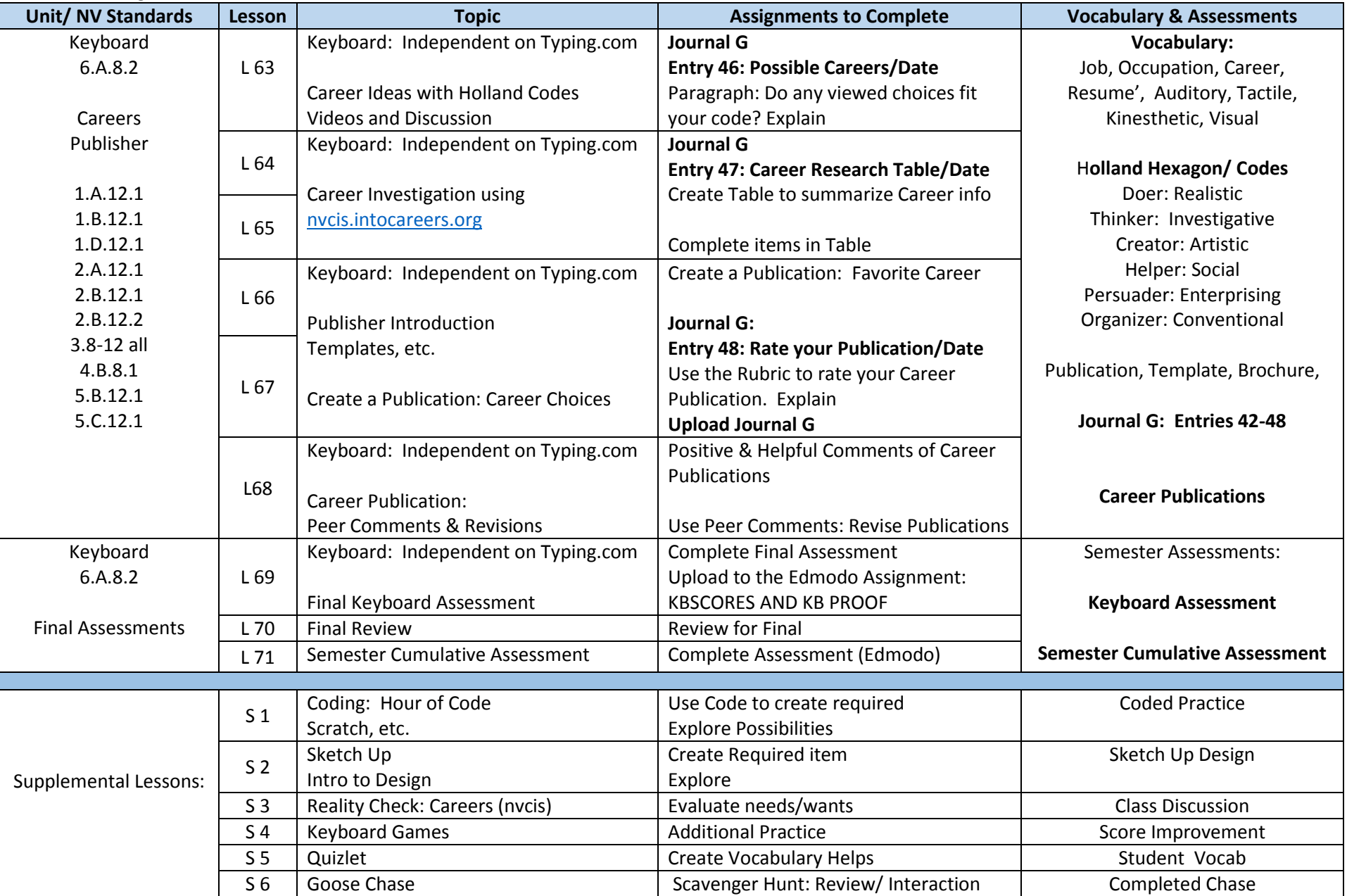

Computer Literacy Curriculum Guide Pine Middle School, WCSD Reno, NV Mrs. Erna Slingland